W trosce o zdrowie i bezpieczeństwo przypominamy wszystkim Rolnikom, że większość spraw związanych z ubieganiem się o dopłaty i dotacje, a także z rejestracją zwierząt można załatwić przez Internet (24 h/dobę portal IRZPLus; od 15 marca rusza aplikacja eWniosek). Oświadczenie o dopłaty bezpośrednie można wysłać pocztą( w tym przypadku za datę wpływu do ARiMR uznaje się datę stempla pocztowego). Masz wątpliwości, pytania, chcesz dowiedzieć się więcej zadzwoń do najbliższej placówki ARiMR.

Wykaz telefonów małopolskich biur ARiMR dostępny na stronie [www.arimr.gov.pl](http://www.arimr.gov.pl) w zakładce KONTAKT – ODDZIAŁY REGIONALNE – MAŁOPOLSKI – DANE ADRESOWE ℹ️ Wykaz telefonów małopolskich biur ARiMR:<https://link.do/N2FGo>

## I ZACHĘCAMY DO KORZYSTANIA

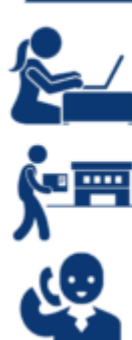

∸ Zgłoszenie zwierząt można zrobić

Wniosek o dopłaty można wysłać internetem (eWniosek już od 15 marca)

przez internet (portal IRZPLus) →

Oświadczenie można wysłać pocztą (do 15 kwietnia)

→

Chcesz zadać pytanie, dowiedzieć się więcej - zadzwoń